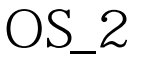

https://www.100test.com/kao\_ti2020/144/2021\_2022\_\_E5\_B0\_86O S\_2\_E5\_BA\_94\_c103\_144621.htm Linux  $\rm DLL$ 

print\_hello

print\_hello

print\_hello

so\_print print\_hello

print\_hello

在作关于标准 C 函数方面的假设时应该谨慎一些。例如 kbhit strupr  $\mathbf C$ 

OS/2 Linux

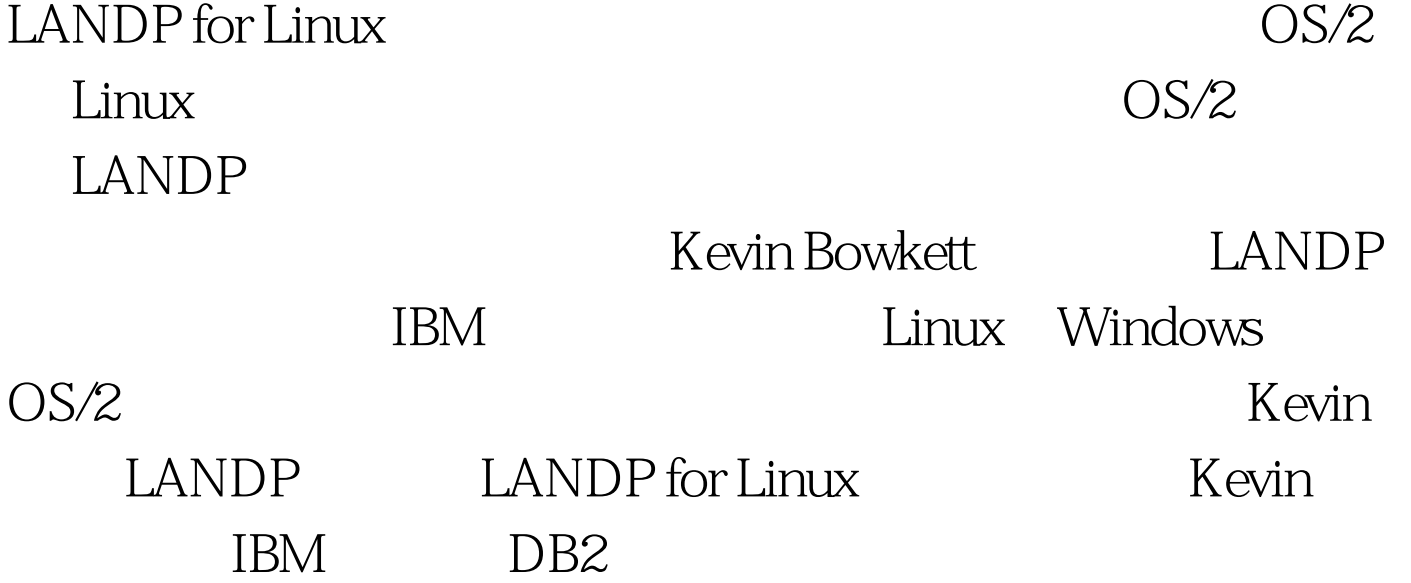

## OS/2 Linux kevin\_bowkett@uk.ibm.com 100Test

www.100test.com